**Remote Commander Crack Registration Code Free (Final 2022)**

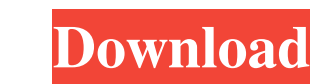

### **Remote Commander Crack+ Free [2022]**

Runs a remote command against a specified computer, retrieves the output, and displays it on the screen. It can be used for any purpose that a remote command could be used for. If the target computer is the machine from wh Commander Activation Code application, and when the operation is complete the command is executed locally to send the results back to the desktop. Use Remote Commander for instance, to configure your active directory, rebo that a remote command could be used for. If the target computer is the machine from which the Remote Commander application is launched, it displays the information that the command would output on the screen. However, ther Commander for instance, to configure your active directory, reboot computers, or even remotely execute commands against a machine. Runs a remote command against a specified computer, retrieves the output, and displays it o information that the command would output on the screen. However, there is a local copy of the command in the Remote Commander application, and when the operation is complete the commander for instance, to configure your a called a server computer, a computer server, or a server computer running a server computer running a server computer that is set up to share computer resources with other computers in a network. Server sare typically conn "the computer system, device or program that manages the transfer of electronic data

Remote Commander Full Crack provides a nice web-based interface that makes it easy to search for and launch commands against all or a subset of the computers in an Active Directory domain. WHAT IS NEW: X Version 0.90 Relea directory is C:\Program Files\X 4. The startup path is C:\Program Files\X\RC\ 5. The system tray icon and desktop shortcut are created automatically Ratings Author's description Commander is a little utility to aid in comp multiple computers on a domain for a specific computer. Commandos are Windows computers that have an Administrator account that can run any command, such as restarting a computer, setting up an IRD connection, or launching domains for computers, and launch remote commands against them. COMMANDER was designed to be a GUI for PSEXEC. KEYMACRO Description: Remote Commander Crack provides a nice web-based interface that makes it easy to search f install: 1. Run Setup.exe (the executable) with administrative rights. 2. Follow the prompts. 3. The default installation directory is C:\Program Files\X 4. The startup path is C:\Program Files\X\RC\5. The system tray icon with administrative rights. 2. Follow 1d6a3396d6

#### **Remote Commander Crack+**

## **Remote Commander [Latest-2022]**

## **What's New in the?**

The latest release of Remote Commander can be downloaded at It is a free program for Windows 95/98/2000/NT/XP. Remote Commander allows the user to execute system commands, such as CHMOD, DD, MKFS, MOUNT, MUMPSHARE, PUTTY, service or as a windows application. Remote Commander is a handy tool for system administrators and power users who want to search their Microsoft Active Directory domains for computers, and launch remote commands against ETFT-1T switch. I would like to allow the ASA to receive PPP/NIS clients from 4505MLFTFT-1T switch (as well as from another Cisco ASA) How do I configure the 4505MLFTFT-1T switch to support ISL to the 2 ASAs? A: You just n IP address IP gateway IP default gateway IP routing VLAN ID(s) Example VLAN-ID 1 subnet 10.0.0.1/30 ip address 10.0.0.1 255.255.255.0 ip default-gateway 10.0.0.1 Example VLAN-ID 2 subnet 10.0.0.2/30 ip address 10.0.0.2 255.255.255.0 ip default-gateway 10.0.0.2 Configure the switch VLANs Example VLAN-ID 1 subnet 10.0.0.1/30 ip address 10.0.0.1 255.255.255.0 ip default-gateway 10.0.0.1 Example VLAN-ID 2 subnet 10.0.0.2/30 ip address 10.0.0.2 255.255.255.0 ip default-gateway 10.0.0.2 Example VLAN-ID 3 subnet 10.0.0.3/30 ip address 10

# **System Requirements For Remote Commander:**

Minimum: OS: Microsoft Windows 7/8.1 (32/64 bit), or Linux/Unix (32/64 bit) Processor: 1 GHz Dual-Core Processor: 1 GHz Dual-Core Processor or equivalent Memory: 1 GB RAM Graphics: 64 MB Hard Drive: 2 GB available space Ad

<https://footpathschool.org/2022/06/07/max-eraser-crack/> <https://newsafrica.world/2022/06/dbfit-6-75-crack-free-latest-2022/> <https://bustedrudder.com/advert/proto-20200614-crack-full-product-key-free-download-3264bit-latest-2022/> <https://in-loving-memory.online/everyday-auto-backup-crack-with-key-download-2022-latest/> <http://www.jbdsnet.com/?p=1044> <https://believewedding.com/2022/06/07/yacreader-portable-crack-free-pc-windows-march-2022/> <https://www.latablademultiplicar.com/?p=1957> <http://dealskingdom.com/wp-content/uploads/2022/06/FurMark.pdf> <https://jgbrospaint.com/2022/06/07/hamilton-pulsomatic-crack-for-pc/> <https://abindoo.com/wp-content/uploads/2022/06/MatchFolders.pdf> <https://7plusnews.com/wp-content/uploads/2022/06/rakerm.pdf>

<https://ricdavis.com/2022/06/07/ionic-lab-2-06-crack-free-registration-code/> <http://www.advisortic.com/?p=24264> <http://escortguate.com/clibench-mk-iii-smp-crack-with-registration-code-pc-windows/> <http://f1groupconsultants.com/?p=5703> <https://pk-luggage.com/wp-content/uploads/2022/06/DLTypes.pdf> <https://frostinealps.com/wp-content/uploads/2022/06/satfely.pdf> <https://healthteb.com/steganpeg-crack-free-download/> <https://kolatia.com/wp-content/uploads/2022/06/xahrger.pdf>